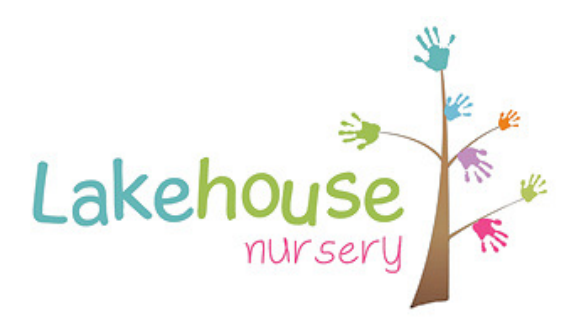

## Lakehouse Cookie Policy v1.0 June2012

By using our website you are agreeing to our Cookie policies and consent to the use of cookies and similar technologies by us. If you do not agree to such use, please see the Managing Your Cookies section for details on how to adjust your settings.

A cookie is a text file containing small amounts of information which is placed by a website within a computer or device through your web browser; the cookie is subsequently sent back to the same website by the browser.

Cookies are designed to assist your computer or device to remember something the user has done within that website e.g. remembering that the user has logged in, or which buttons have been clicked.

Our site uses Session cookies which only last for the duration of your visit to our website. We use session cookies to help improve your experience with us and to support key activities that you want to undertake on our website. These Cookies cannot carry viruses or install malware. Our cookies do not contain confidential information such as your home address, telephone number or credit card details. You cannot be personally identified by this cookie.

To make full use of the Lakehouse website experience, cookies need to be enabled on your browser; certain features will not work if you reject cookies. Cookies are used to offer a personalised experience when browsing the website. If you choose not to allow cookies you will still be able to browse the site but your experience will not be as good as if you have

## Managing Your Cookies

You have different options to manage the cookies on your computer or device. You can change your browser settings to prevent cookies from being accepted, or, depending on which browser you are using, you might be able to receive an alert when a website is trying to place one on your browser. With most browsers you can allow first party cookies to be set but refuse third party cookies.

If you change your cookie preferences, you will still be able to browse around the site but certain functions will not be available.

Your browsers 'help' menu should tell you how to block cookies or change your cookie settings. How you adjust your browser will depend on the browser you are using.

You can delete cookies stored in your browser by using a function in your browser. Whilst this does not mean you won't collect cookies in the future, it gives you freedom to delete your cookies after you have been online. This function is often known as 'clearing cookies'.

Clearing your cookies on one browser of one device does not automatically clear them on another. You need to clear all browsers on all channels independently.

You can find some helpful information about cookies on www.aboutcookies.org (Lakehouse is not responsible for the content of external websites)

You can manage the cookies on your computer through your internet browser.. Remember that the choices you make in managing the cookies on your browser may impact the experience you have when visiting our website, and other websites.